## *Практична робота № 12.*

**Тема:** Використання ПЕОМ для побудови технічних креслень**.**

## **Хід роботи**

**Завдання:** повторити правила з техніки безпеки при роботі на ПК. Виконати технічне креслення деталі за допомогою програми AutoCAD.

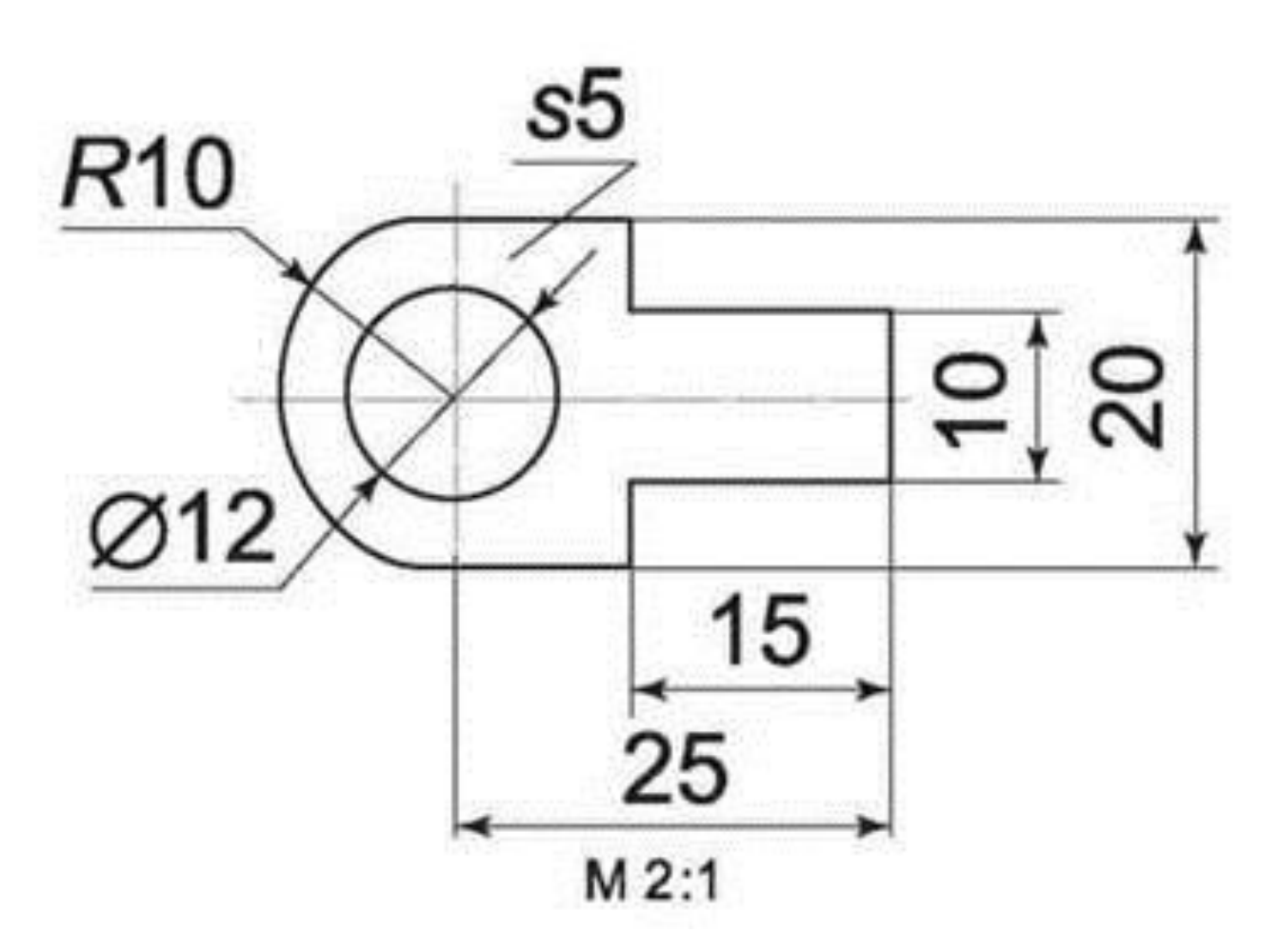